# การคึ่งข้อมูล Internal Order Type Z108 งบยุทธศาสตร์

งานบริหารงบประมาณ กองคลัง

07/10/58

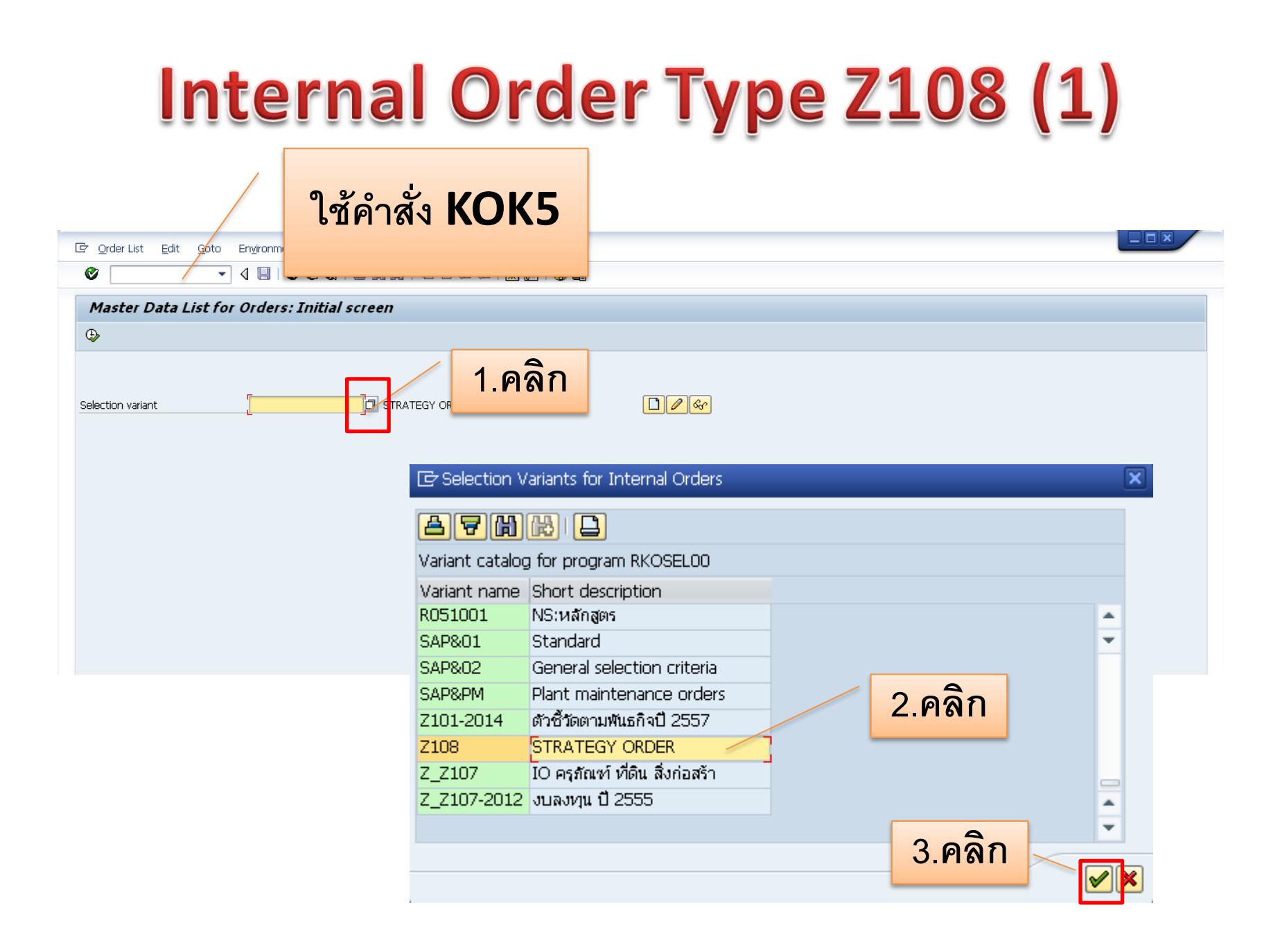

## **Internal Order Type Z108 (2)**

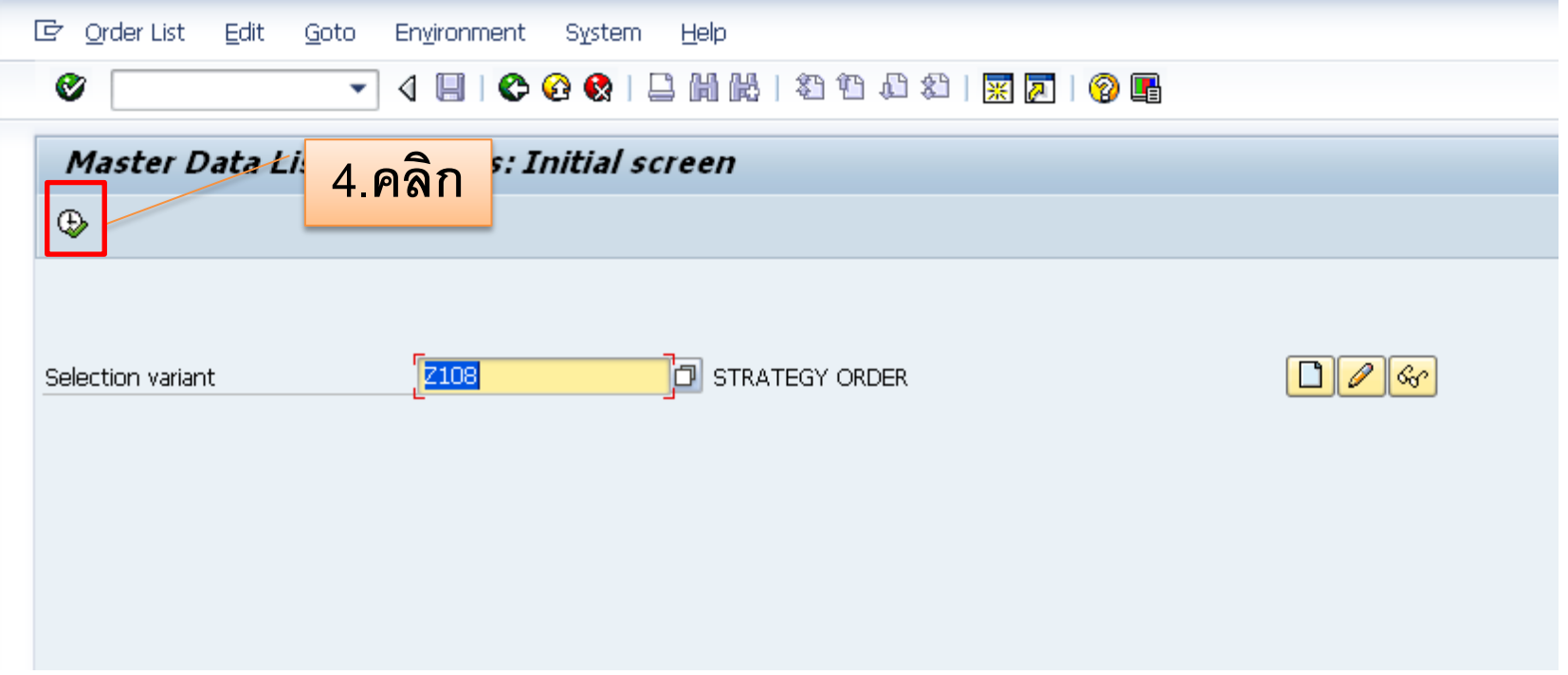

## **Internal Order Type Z108 (3)**

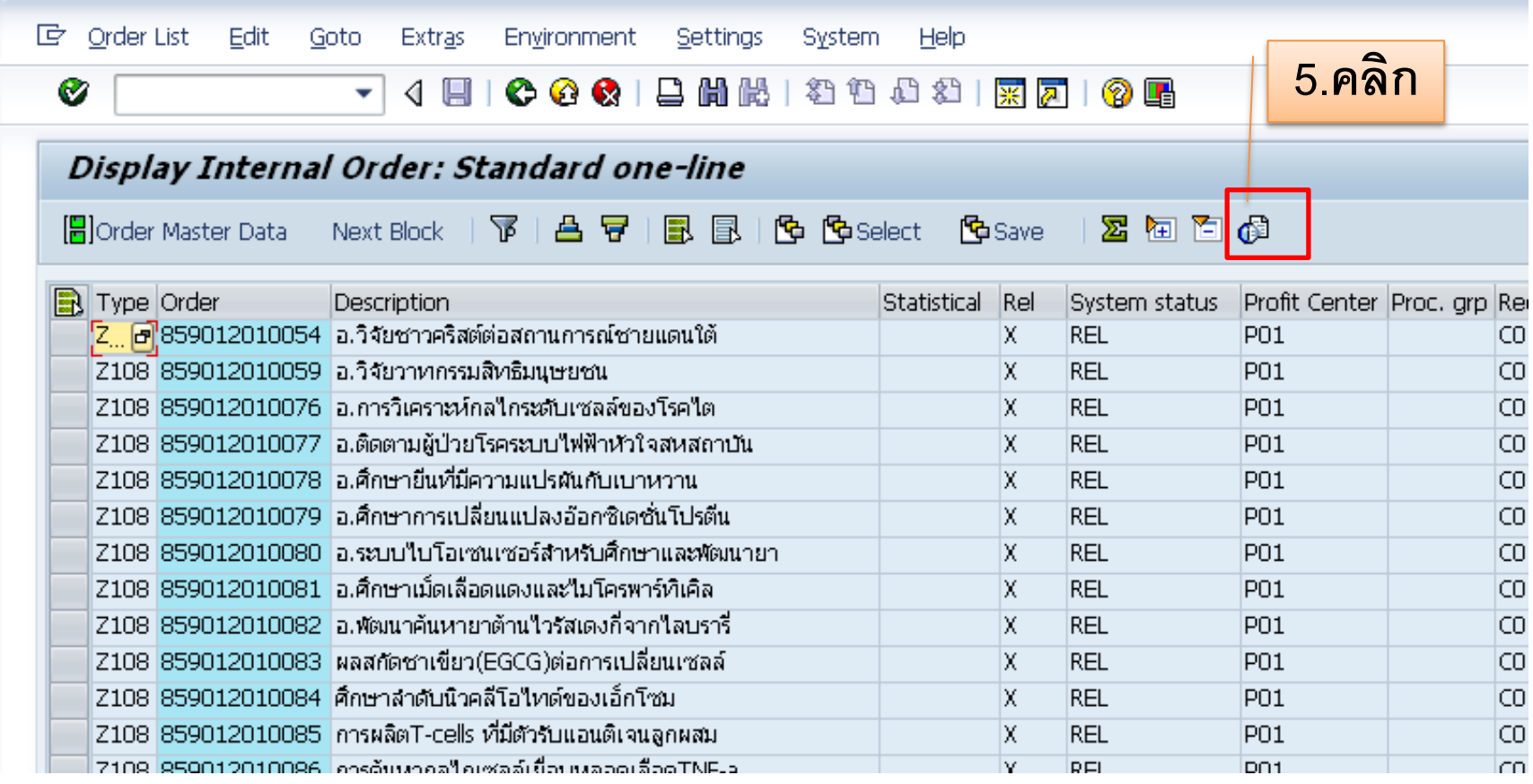

## Internal Order Type Z108 (4)

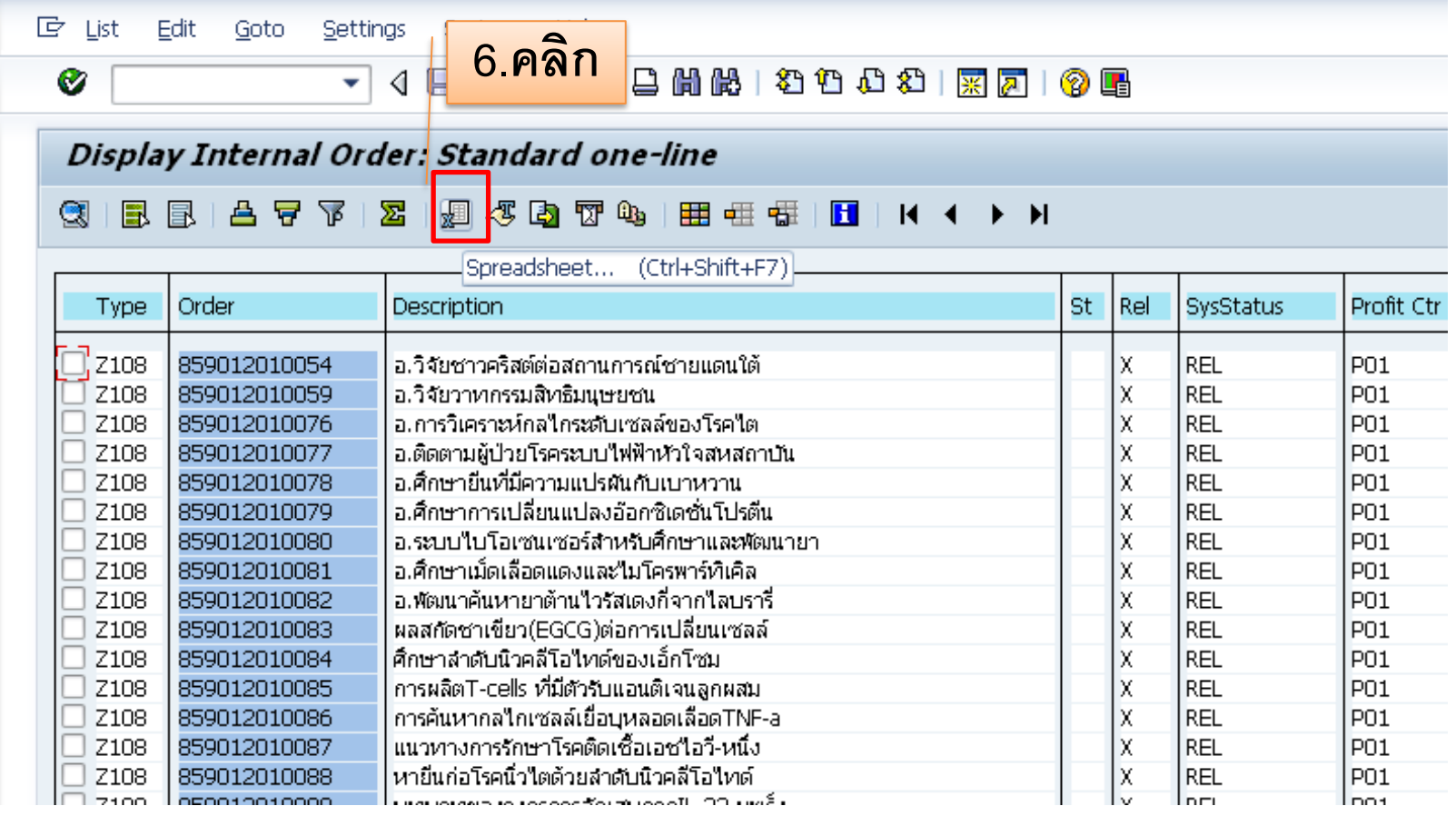

## **Internal Order Type Z108 (5)**

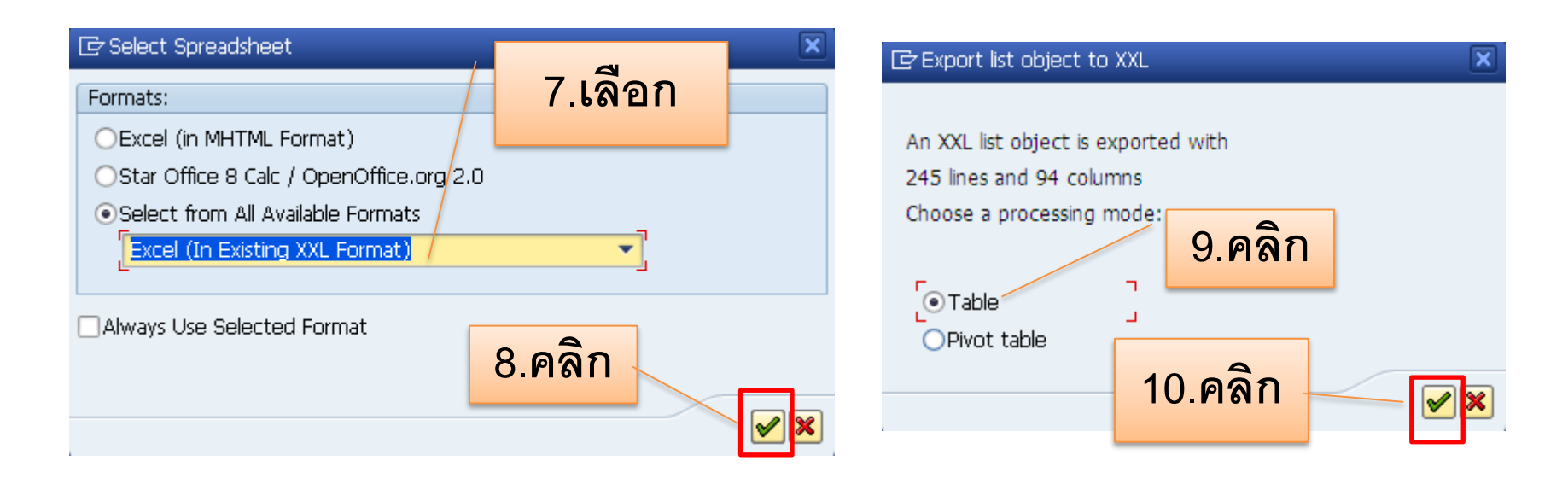

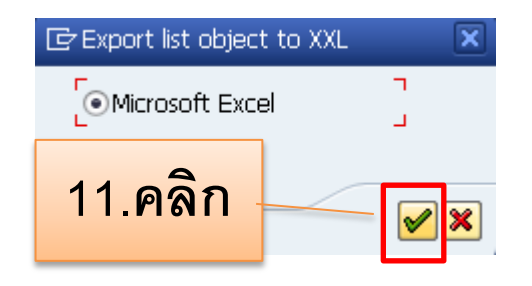

#### **Internal Order Type Z108 (6)**

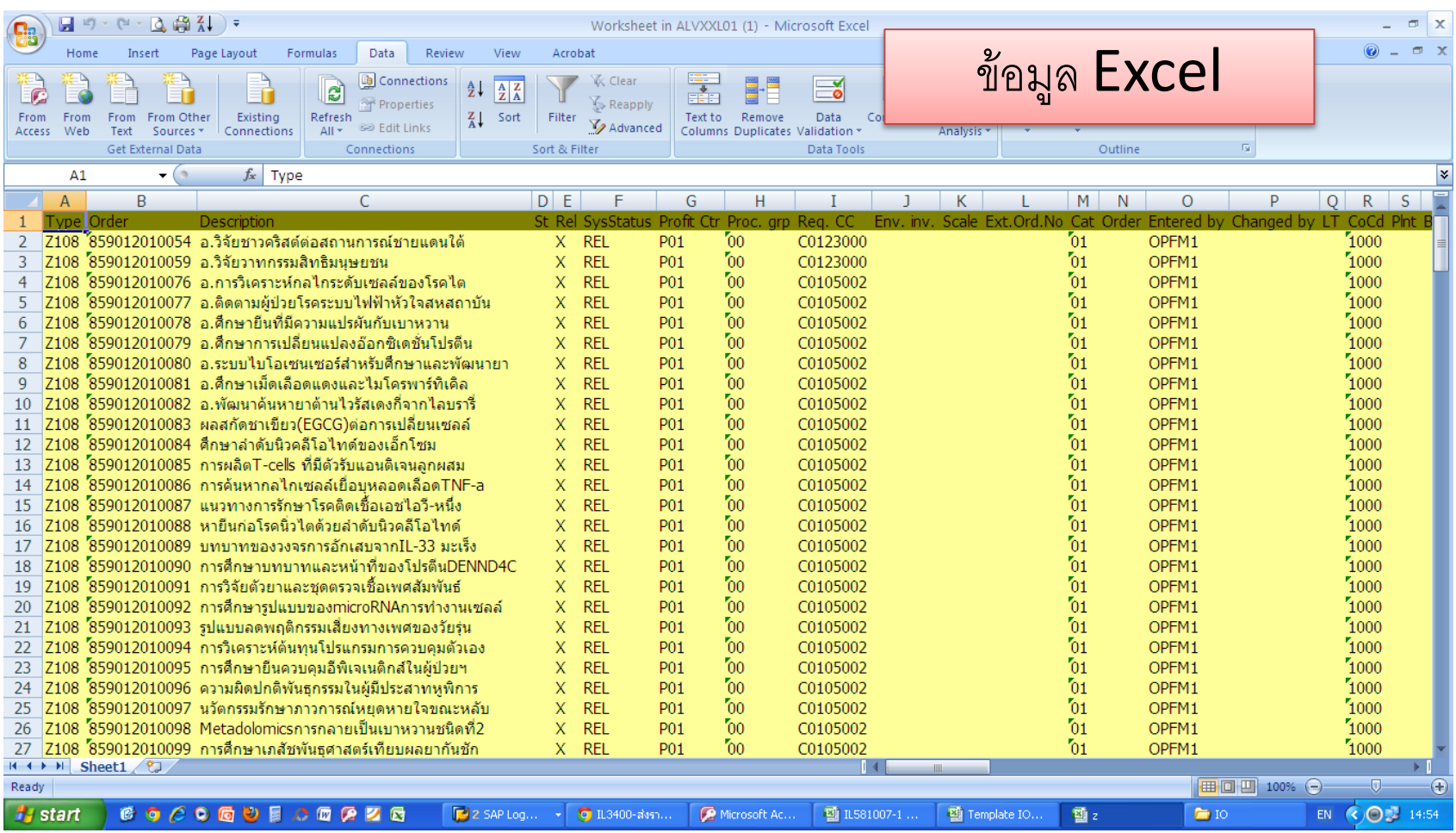

## **Internal Order Type Z108 (7)**

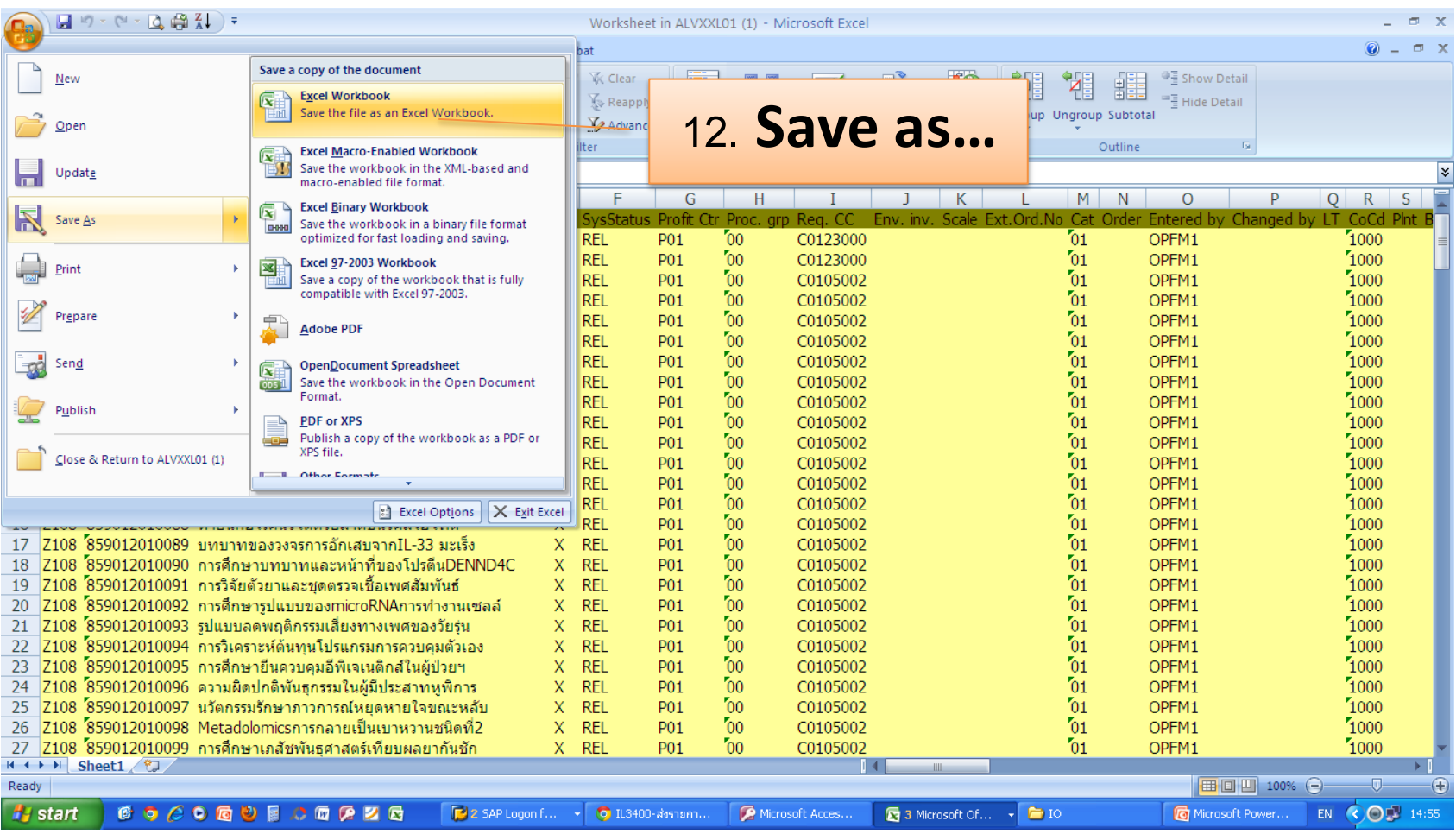

## **Internal Order Type Z108 (8)**

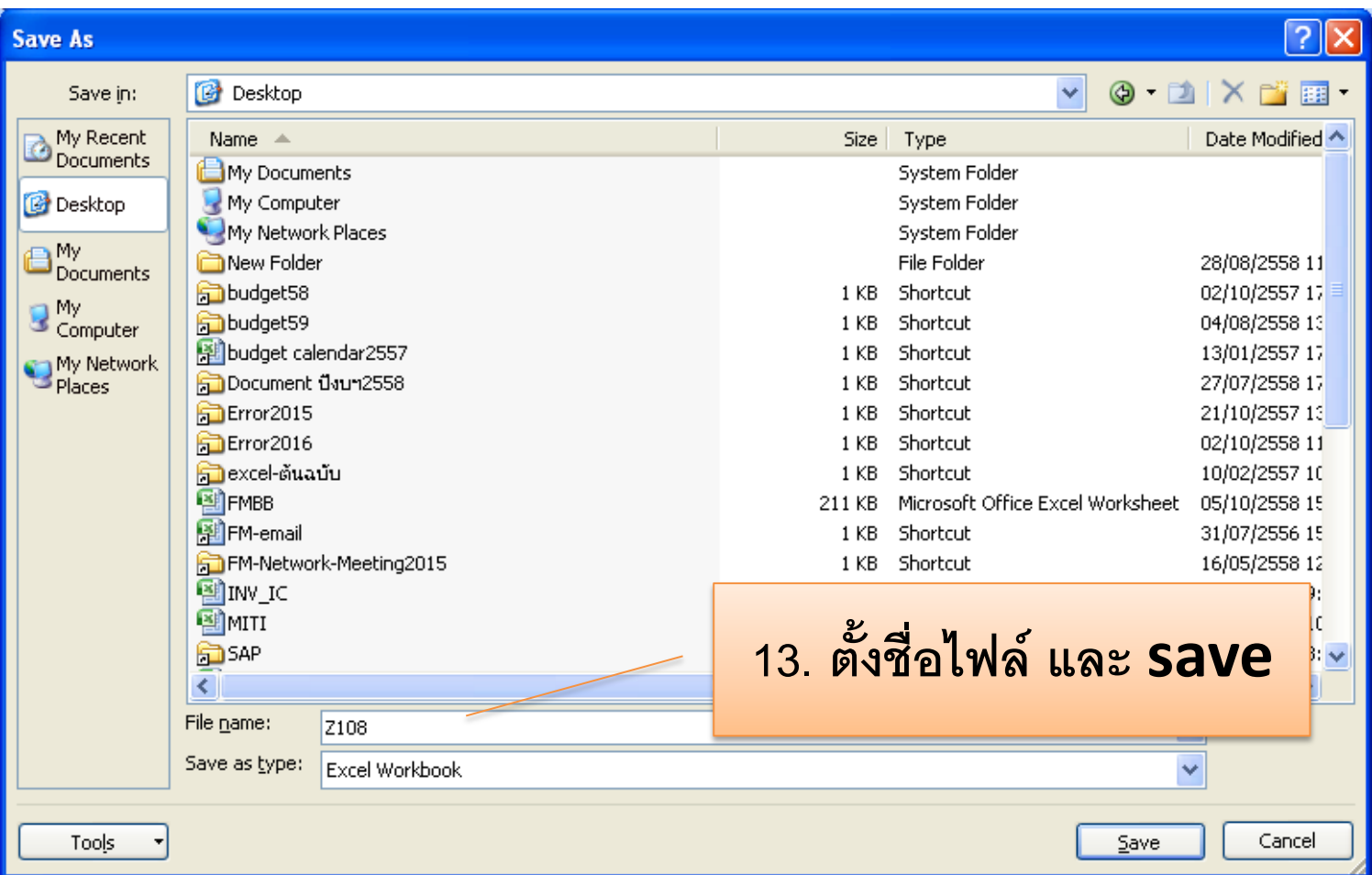